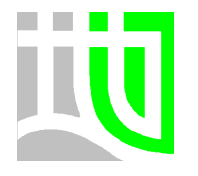

**Survey and Mapping Office (SMO) Lands Department The Government of the Hong Kong Special Administrative Region** 23/F, North Point Government Offices, 333 Java Road, North Point, Hong Kong

# **Technical Specifications for Ordering Seamless i-Series Digital Map**

### **Introduction**

The mode of ordering i-Series Digital Maps available to users is classified into two types, (1) order of discrete tile Digital Map and (2) order of seamless Digital Map. For discrete tile Digital Map, the deliverable is sheet-based according to the user-selected sheet number(s). For seamless Digital Map, the deliverable is one single file of Digital Map in seamless nature. This paper provides the list of Digital Maps available for seamless map order and the technical specifications for ordering seamless i-Series Digital Maps.

### **Type of Digital Maps supporting Seamless Map Order**

In general, all the vector-based Digital Maps support seamless map order. For i-Series Digital Maps in text file, DGN v8 and DWG v2000 data formats, the seamless map order is supported with deliverable file size smaller than 300MB. The Digital Maps, with seamless map order available, are listed in the table below:-

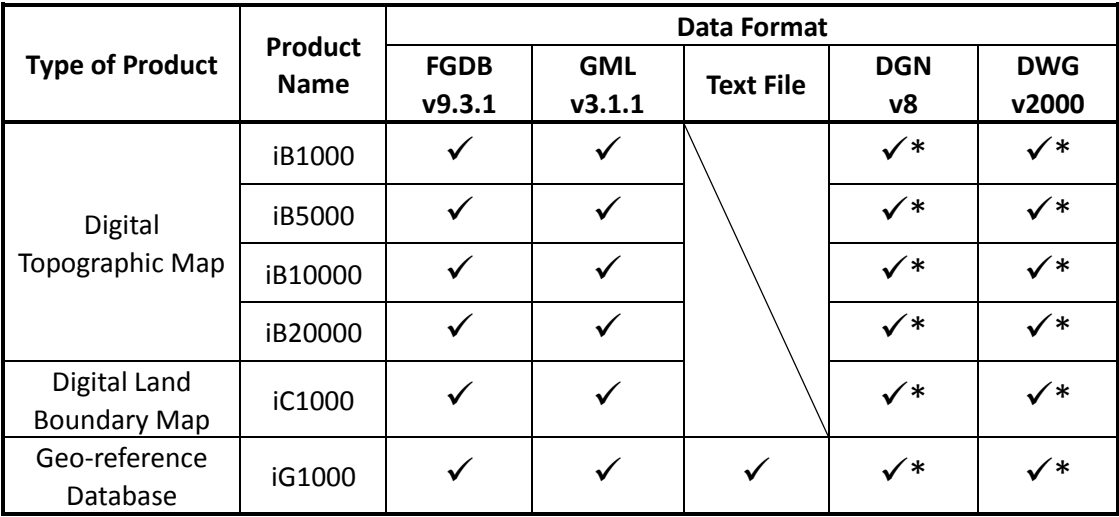

*\* Total file size of each seamless map should not exceed 300MB.*

### **Approaches in ordering Seamless Digital Maps**

Users may order seamless i-Series Digital Maps by providing either a list of sheet numbers or a user-defined extent for each product. The following specifications for each approach should be followed for processing the order by SMO:-

### 1. Submission of Sheet Number List in Text File Format

The submitted text file should include the product name and sheet numbers. The text file for seamless map order should be named as "**(ProductName)maporder.txt**" with its product name as prefix (e.g. iB1000maporder.txt). Each of the sheet numbers should be kept in different lines and to the left edge, as shown in the figure. Each submitted text file is considered as a single request for seamless

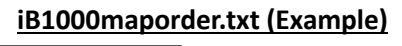

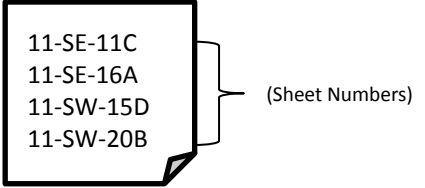

map order. The deliverable of seamless i-Series Digital Map shall be in rectangular shape.

### 2. Submission of User-defined Extent in Text File Format, Shapefile, DGN or DWG Formats

Apart from the submission of sheet number list, the users can order seamless i-Series Digital Maps by submitting the user-defined extent in four different data formats. By using this approach, the users should use **standard frame** (e.g. 750m x 600m for iB1000 Digital Map) or **multiple of standard frame(s)** (e.g. 3000m x 600m for iB1000 Digital Map) for defining the required extent. The deliverable of seamless i-Series Digital Map shall be in rectangular shape. The details and specifications of the standard frame(s) and data formats are listed below:-

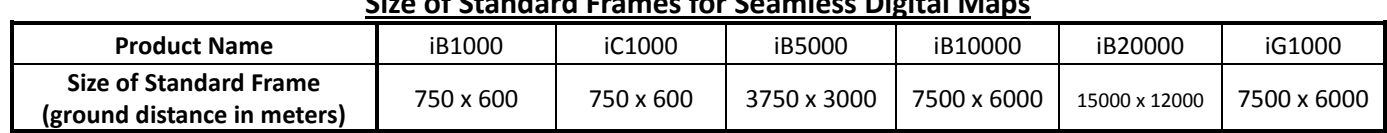

## **Size of Standard Frames for Seamless Digital Maps**

#### **Specifications for defining Standard Frames for Seamless Digital Maps**

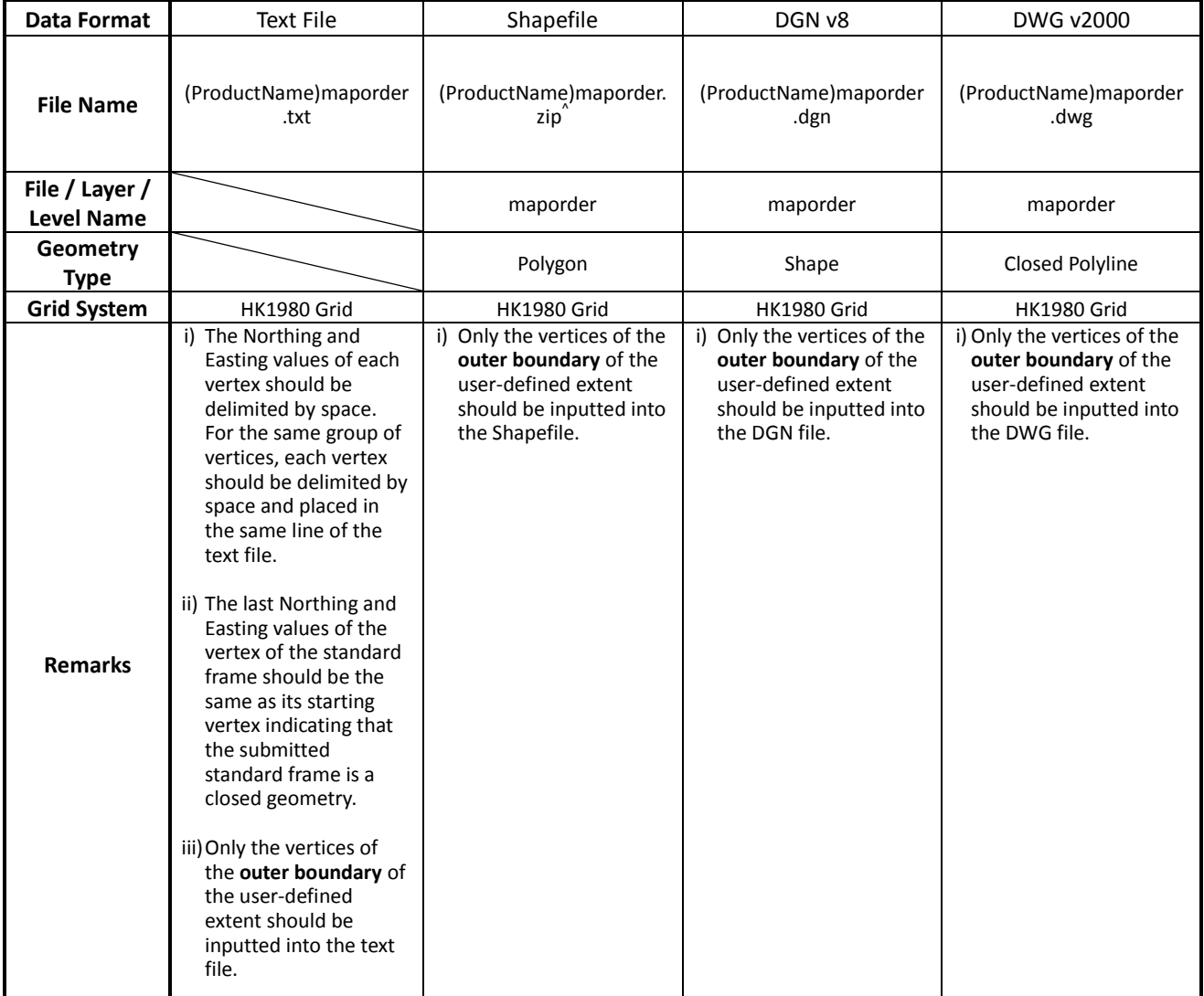

^The mandatory files of shapefile, i.e. shape (.shp), shape index (.shx) and attribute (.dbf) formats, should be put in a zipped file.

The Digital Maps' users can refer to the following template and examples for realizing the specifications for the submission of user-defined extent.

### **Template and Example of .txt File**

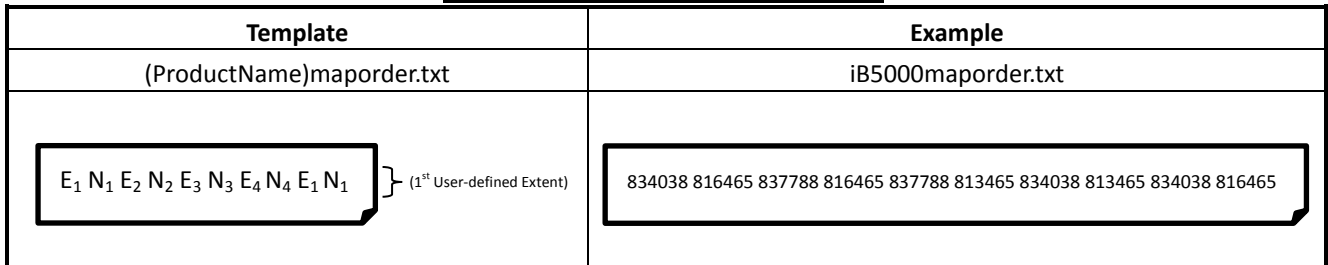

### **Reference User-defined Extent using standard frames**

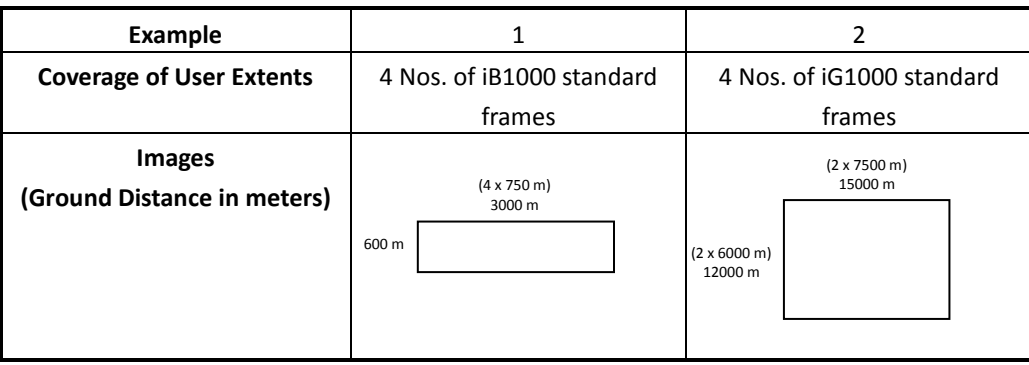

### **Enquiries on the Purchase of Digital Maps**

For any enquiry on the purchase of Digital Maps, please contact us through the following channels:-

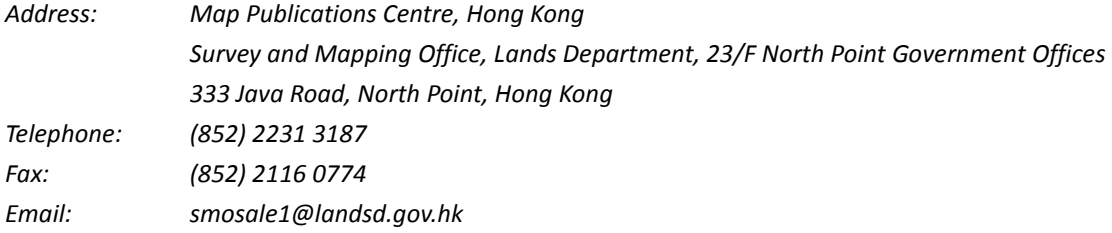